# Package 'RGraph2js'

March 30, 2021

Type Package Title Convert a Graph into a D3js Script Version 1.18.0 Date 2016-05-09 Imports utils, whisker, rjson, digest, graph Suggests RUnit, BiocStyle, BiocGenerics, xtable, sna Description Generator of web pages which display interactive network/graph visualizations with D3js, jQuery and Raphael. License GPL-2 SystemRequirements jQuery, jQueryUI, qTip2, D3js and Raphael are required Javascript libraries made available via the online CDNJS service (http://cdnjs.cloudflare.com). Collate 'RGraph2js-package.R' 'dataformating.R' 'utils.R' 'jstemplate.R' 'htmltemplate.R' 'graph2js.R' biocViews Visualization, Network, GraphAndNetwork, ThirdPartyClient NeedsCompilation no Author Stephane Cano [aut, cre], Sylvain Gubian [aut], Florian Martin [aut] Maintainer Stephane Cano <DL.RSupport@pmi.com> git\_url https://git.bioconductor.org/packages/RGraph2js git\_branch RELEASE\_3\_12 git\_last\_commit 975f2ab git last commit date 2020-10-27 Date/Publication 2021-03-29

# R topics documented:

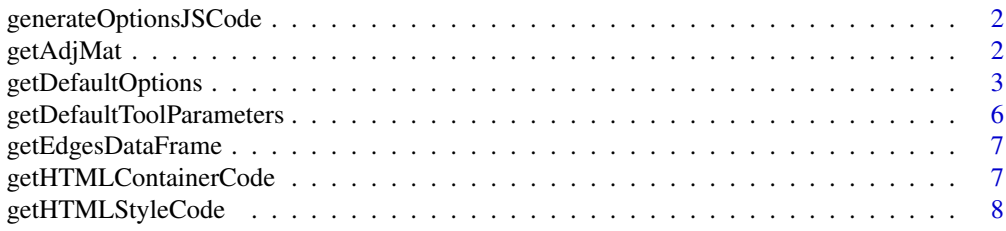

# <span id="page-1-0"></span>2 getAdjMat

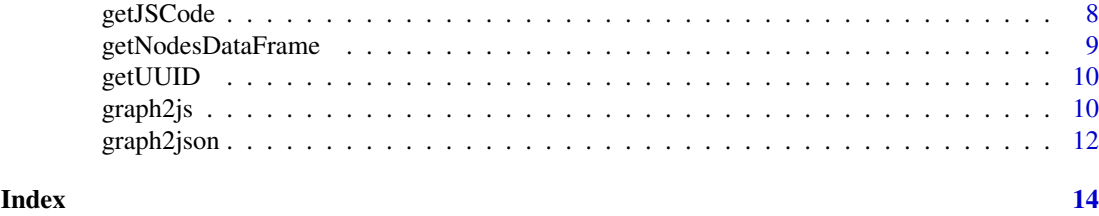

generateOptionsJSCode *Generate javascript code based on general options, options for containers and network data*

#### Description

Generate javascript code based on general options, options for containers and network data

#### Usage

```
generateOptionsJSCode(opts)
```
#### Arguments

opts list containing general options for GraphRender component

#### Value

String containing JS code for component options

# Author(s)

Sylvain Gubian <DL.RSupport@pmi.com>

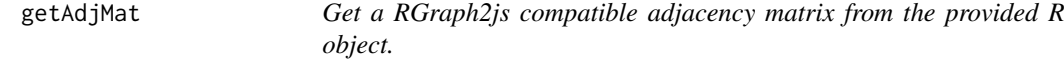

# Description

Get a RGraph2js compatible adjacency matrix from the provided R object.

# Usage

```
getAdjMat(A)
```
# Arguments

A signed weighted adjacency matrix or an instance of the class graphAM, graphBAM, graphNEL or clusterGraph from the graph package

# Value

the RGraph2js compatible adjacency matrix

#### <span id="page-2-0"></span>getDefaultOptions 3

#### Author(s)

Stephane Cano <stephane.cano@pmi.com>, PMP SA.

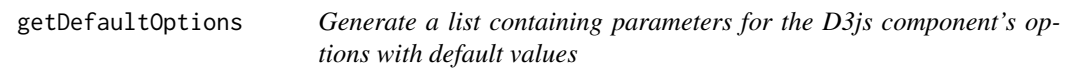

#### Description

Generate a list containing parameters for the D3js component's options with default values

#### Usage

getDefaultOptions()

#### Value

list of parameters with default values

#### Description of the available options

w : width of the component in pixels h : height of the component in pixels

minZoomFactor : float [0,n], 1 means 100% maxZoomFactor : float [0,n], 1 means 100%

#### layout\_forceLinkDistance : float

If distance is specified, sets the target distance between linked nodes to the specified value. If distance is not specified, returns the layout's current link distance, which defaults to 20. Typically, the distance is specified in pixels; however, the units are arbitrary relative to the layout's size.

#### layout forceCharge : float

If charge is specified, sets the charge strength to the specified value. If charge is not specified, returns the current charge strength, which defaults to -900. A negative value results in node repulsion, while a positive value results in node attraction. For graph layout, negative values should be used; for n-body simulation, positive values can be used. All nodes are assumed to be infinitesimal points with equal charge and mass. Charge forces are implemented efficiently via the Barnes-Hut algorithm, computing a quadtree for each tick. Setting the charge force to zero disables computation of the quadtree, which can noticeably improve performance if you do not need n-body forces.

#### layout\_linkStrength : float [0,1]

If strength is specified, sets the strength (rigidity) of links to the specified value in the range [0,1]. If strength is not specified, returns the layout's current link strength, which defaults to 1.

#### layout\_friction : float

If friction is specified, sets the friction coefficient to the specified value. If friction is not specified, returns the current coefficient, which defaults to 0.9. The name of this parameter is perhaps misleading; it does not correspond to a standard physical coefficient of friction. Instead, it more closely approximates velocity decay: at each tick of the simulation, the particle velocity is scaled by the specified friction. Thus, a value of 1 corresponds to a frictionless environment, while a value of 0 freezes all particles in place. Values outside the range [0,1] are not recommended and may have destabilizing effects.

#### layout\_chargeDistance : float

If distance is specified, sets the maximum distance over which charge forces are applied. If distance is not specified, returns the current maximum charge distance, which defaults to infinity. Specifying a finite charge distance improves the performance of the force layout and produces a more localized layout; distance-limited charge forces are especially useful in conjunction with custom gravity.

#### layout theta : float

If theta is specified, sets the Barnes-Hut approximation criterion to the specified value. If theta is not specified, returns the current value, which defaults to 0.8. Unlike links, which only affect two linked nodes, the charge force is global: every node affects every other node, even if they are on disconnected subgraphs. To avoid quadratic performance slowdown for large graphs, the force layout uses the Barnes-Hut approximation which takes O(n log n) per tick. For each tick, a quadtree is created to store the current node positions; then for each node, the sum charge force of all other nodes on the given node are computed. For clusters of nodes that are far away, the charge force is approximated by treating the distance cluster of nodes as a single, larger node. Theta determines the accuracy of the computation: if the ratio of the area of a quadrant in the quadtree to the distance between a node to the quadrant's center of mass is less than theta, all nodes in the given quadrant are treated as a single, larger node rather than computed individually.

#### layout gravity : float

If gravity is specified, sets the gravitational strength to the specified value. If gravity is not specified, returns the current gravitational strength, which defaults to 0.1. The name of this parameter is perhaps misleading; it does not correspond to physical gravity (which can be simulated using a positive charge parameter). Instead, gravity is implemented as a weak geometric constraint similar to a virtual spring connecting each node to the center of the layout's size. This approach has nice properties: near the center of the layout, the gravitational strength is almost zero, avoiding any local distortion of the layout; as nodes get pushed farther away from the center, the gravitational strength becomes strong in linear proportion to the distance. Thus, gravity will always overcome repulsive charge forces at some threshold, preventing disconnected nodes from escaping the layout. Gravity can be disabled by setting the gravitational strength to zero. If you disable gravity, it is recommended that you implement some other geometric constraint to prevent nodes from escaping the layout, such as constraining them within the layout's bounds.

maxLayoutIterations : the max allowed number to perform

displayNetworkEveryNLayoutIterations : 1 means always, 0 to display only on layout completion

optimizeDisplayWhenLayoutRunning : boolean, TRUE to simplify the display when the layout engine is running FALSE otherwise.

nodeSize : size of the node in pixels

nodeRoundedCornerPixels : apply rounded corners on rectangle like shapes

displayNodeLabels : boolean, display node names besides them

nodeBorderColor : RGB hex color

#### getDefaultOptions 5

leadingNodeBorderColor : RGB hex color

noneLeadingNodeOpacity : float [0,1], 1 means fully opaque

nodeLabelsColor : RGB hex color, example "#444444"

nodeLabelsFont : example "6px sans-serif"

dragNodeBorderColor : the node border color to apply on dragging

selectNodeBorderColor : the node border color to apply on left-click, "#ff0000"

displayBarPlotsInsideNodes : boolean, display barplots inside nodes

barplotInNodeTooltips : boolean, display barplots inside node's tooltips

barplotInsideNodeBorderColor : the barplot borders color, example '#000000' barplotInsideNodeBorderWidth : the barplot borders width in pixels, example '2px'

nodeTooltipOpacity : float [0,1], 1 means fully opaque (for link tooltips as well)

displayBarplotTooltips : boolean, (dis/en)able tooltips for each barplot's bar

nodeTooltipActivationDelay : milliseconds (for link tooltips as well)

nodeTooltipDeactivationDelay : milliseconds (for link tooltips as well)

barplotInNodeTooltipsFontSize : pixels

enableNodeDragging : boolean, allow/deny node dragging

jsFunctionToCallOnNodeClick : name of the javascript function to call on node click example: To call the following function var myfunction = function(nodeObj) alert(nodeObj.name); ; you should set jsFunctionToCallOnNodeClick='myfunction'

displayColorScale : show a color scale in the toolbar

scaleGradient : define the linear color gradient Linear gradient format is "<angle>-<colour>[-<colour>[:<offset>]]\*-<colour>" examples: "90-#fff-#000" => 90 degree gradient from white to black "0-#fff-#f00:20-#000" -> 0 degree gradient from white via red (at  $20\%$ ) to black.

scaleLabelsFontFamily : example "monospace"

scaleLabelsFontSize : in pixels

scaleHeight : in pixels

scaleTickSize : in pixels

<span id="page-5-0"></span>scaleTicksPercents : to draw a tick every 20%: "[20,40,60,80,100]"

exportCGI : boolean, enable a CGI convertion in the export function, permit only the SVG export otherwise

# Author(s)

Sylvain Gubian <DL.RSupport@pmi.com>

# Examples

```
v <- c(0, 0, 1, 1, 0,
       0, 0, 0, 0, 0,
      -1, 0, 0, 1, 0)a \leftarrow matrix(v, 3, 5)colnames(a) <- LETTERS[1:5]
rownames(a) <- LETTERS[1:3]
opts <- getDefaultOptions()
opts$nodeLabelsFont <- '16px sans-serif'
g <- graph2js(A=a, opts=opts)
```

```
getDefaultToolParameters
```
*Function wich generates a list containing parameters for Tools in the D3js component with default values*

# Description

Function wich generates a list containing parameters for Tools in the D3js component with default values

#### Usage

```
getDefaultToolParameters()
```
# Value

list of parameters with default values

#### Author(s)

Sylvain Gubian <DL.RSupport@pmi.com>

<span id="page-6-0"></span>getEdgesDataFrame *Create Edges* data.frame *from Adjacency matrix and properties*

# Description

Create Edges data.frame from Adjacency matrix and properties

# Usage

```
getEdgesDataFrame(A, eGlobal = NULL, eProp = NULL)
```
#### Arguments

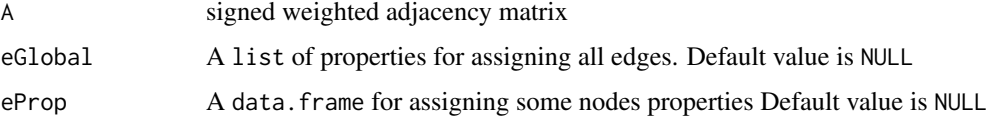

# Value

A data.frame

#### Author(s)

Sylvain Gubian <DL.RSupport@pmi.com>

# Examples

```
v <- c(0, 0, 1, 1, 0,
       0, 0, 0, 0, 0,
      -1, 0, 0, 1, 0)a \leftarrow matrix(v, 3, 5)colnames(a) <- LETTERS[1:5]
rownames(a) <- LETTERS[1:3]
eGlobal <- list(color="#5555ff")
eProp <- data.frame(from=c('A','C'), to=c('B', 'A'), width=c(2,2))
getEdgesDataFrame(A=a, eGlobal=eGlobal, eProp=eProp)
```
getHTMLContainerCode *Generate a HTML table node code for component based on template*

# Description

Generate a HTML table node code for component based on template

# Usage

```
getHTMLContainerCode(id, toolParam)
```
## <span id="page-7-0"></span>Arguments

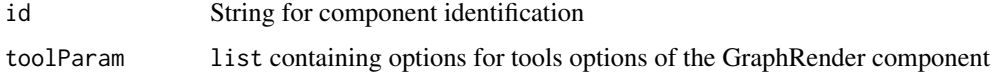

# Value

String which is the HTML code generated

# Author(s)

Sylvain Gubian <DL.RSupport@pmi.com>

getHTMLStyleCode *Generate a HTML style code for component based on template*

# Description

Generate a HTML style code for component based on template

# Usage

getHTMLStyleCode(id)

#### Arguments

id String for component identification

# Value

String which is the HTML style code generated

#### Author(s)

Sylvain Gubian <DL.RSupport@pmi.com>

getJSCode *Generate javascript code based on general options and network data*

# Description

Generate javascript code based on general options and network data

# Usage

getJSCode(dataJson, id, opts, toolParam)

## <span id="page-8-0"></span>Arguments

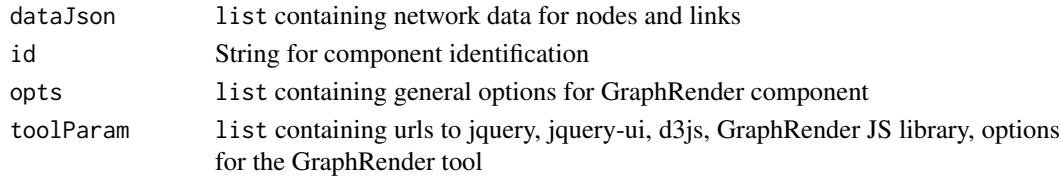

# Value

String corresponding to JS code

# Author(s)

Sylvain Gubian <DL.RSupport@pmi.com>

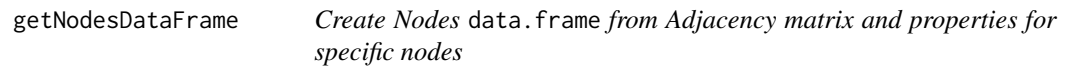

# Description

Create Nodes data. frame from Adjacency matrix and properties for specific nodes

#### Usage

getNodesDataFrame(A, nGlobal = NULL, nProp = NULL)

# Arguments

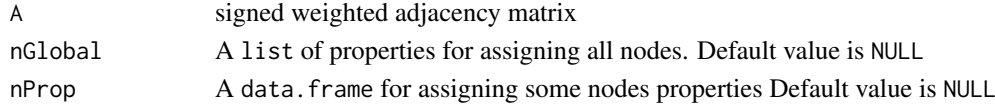

# Value

A data.frame

#### Author(s)

Sylvain Gubian <DL.RSupport@pmi.com>

#### Examples

```
v \le c(0, 0, 1, 1, 0,0, 0, 0, 0, 0,
      -1, 0, 0, 1, 0)a \leftarrow matrix(v, 3, 5)colnames(a) <- LETTERS[1:5]
rownames(a) <- LETTERS[1:3]
nGlobal <- list(color="#dedeff")
nProp <- data.frame(shape=c('triangle', 'lozenge'))
rownames(nProp) <- c('C', 'E')
getNodesDataFrame(A=a, nGlobal=nGlobal, nProp=nProp)
```
<span id="page-9-0"></span>

#### Description

Function wich generates a UUID version 4

# Usage

getUUID(seed = NULL)

#### Arguments

seed Integer for seeding the R random generator

#### Value

String corresponding to the UUID generated.

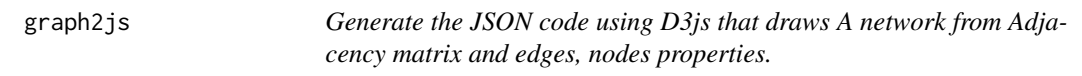

#### Description

Generate the JSON code using D3js that draws A network from Adjacency matrix and edges, nodes properties.

#### Usage

```
graph2js(A, innerValues = NULL, innerColors = NULL, innerTexts = NULL,
 starplotValues = NULL, starplotColors = NULL, starplotLabels = NULL,
  starplotTooltips = NULL, starplotUrlLinks = NULL,
 starplotSectorStartedRad = NULL, starplotCircleFillColor = NULL,
  starplotCircleFillOpacity = NULL, nodesGlobal = NULL, nodesProp = NULL,
  edgesGlobal = NULL, edgesProp = NULL, outputDir = NULL,
  filename = NULL, opts = list(), userCssStyles = NULL,
  toolsPar = list(), id = getUUID())
```
#### Arguments

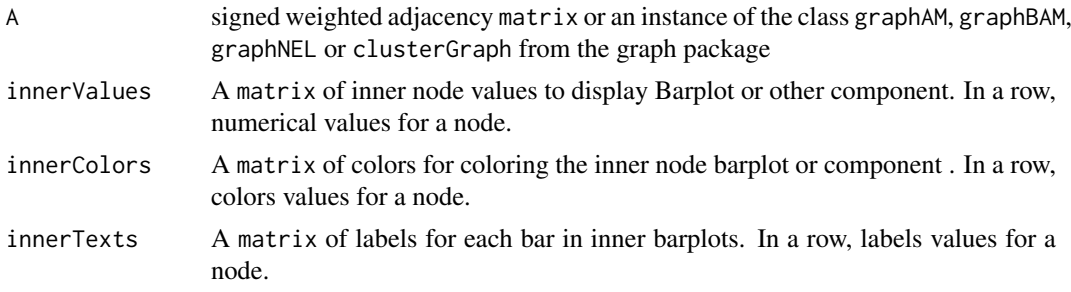

#### graph $2j$ s  $\qquad$ 11

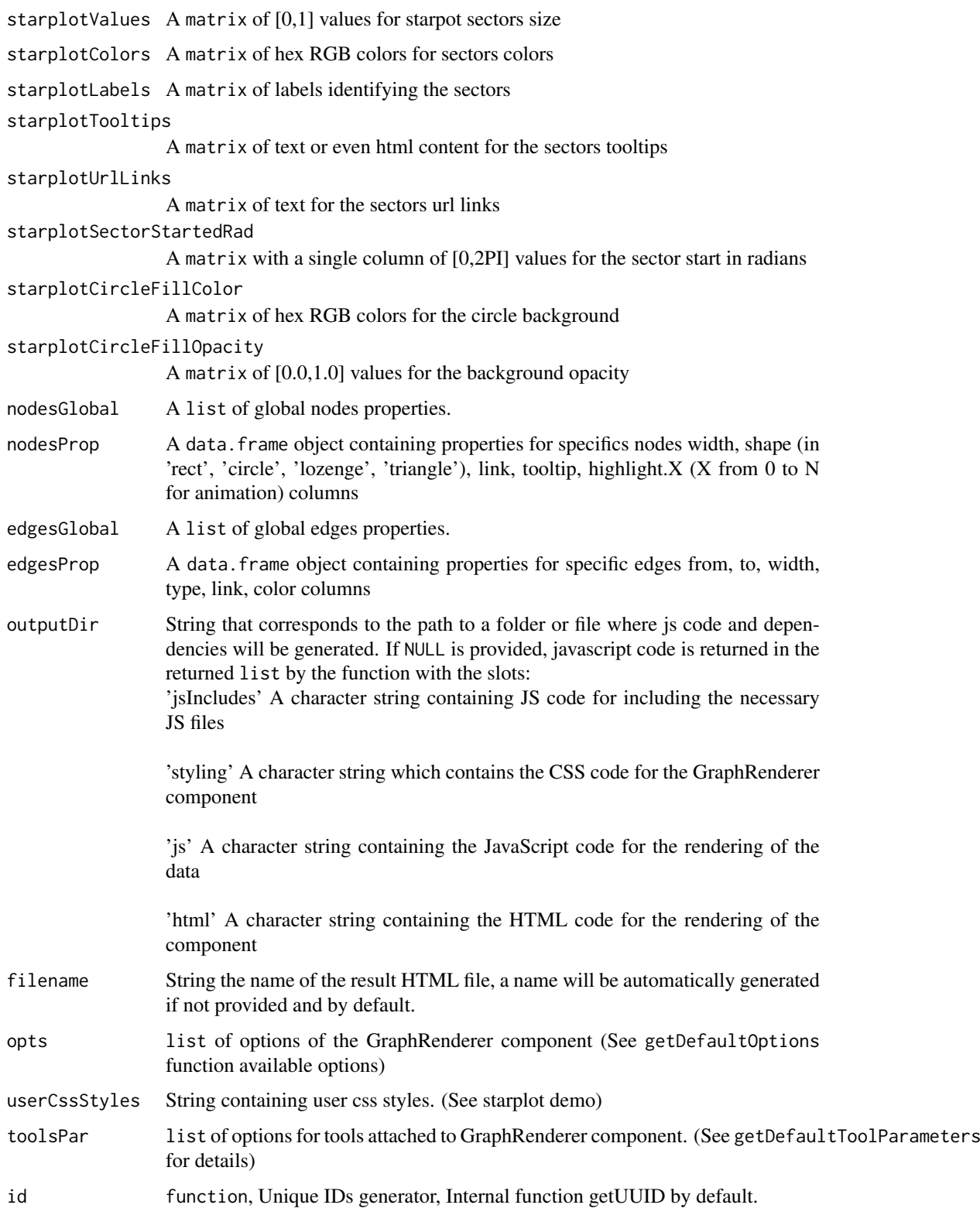

# Value

A list containing information of the generated js code.

# <span id="page-11-0"></span>Examples

```
v <- c(0, 0, 1, 1, 0,
       0, 0, 0, 0, 0,
      -1, 0, 0, 1, 0)
a \leftarrow matrix(v, 3, 5)colnames(a) <- LETTERS[1:5]
rownames(a) <- LETTERS[1:3]
g <- graph2js(a)
```
graph2json *Generates JSON string correponding the the graph description*

# Description

Generates JSON string correponding the the graph description

# Usage

```
graph2json(ndf, edf, innerValues = NULL, innerColors = NULL,
 innerTexts = NULL, starplotColors = NULL, starplotValues = NULL,
 starplotLabels = NULL, starplotTooltips = NULL, starplotUrlLinks = NULL,
 starplotSectorStartRad = NULL, starplotCircleFillColor = NULL,
 starplotCircleFillOpacity = NULL)
```
#### Arguments

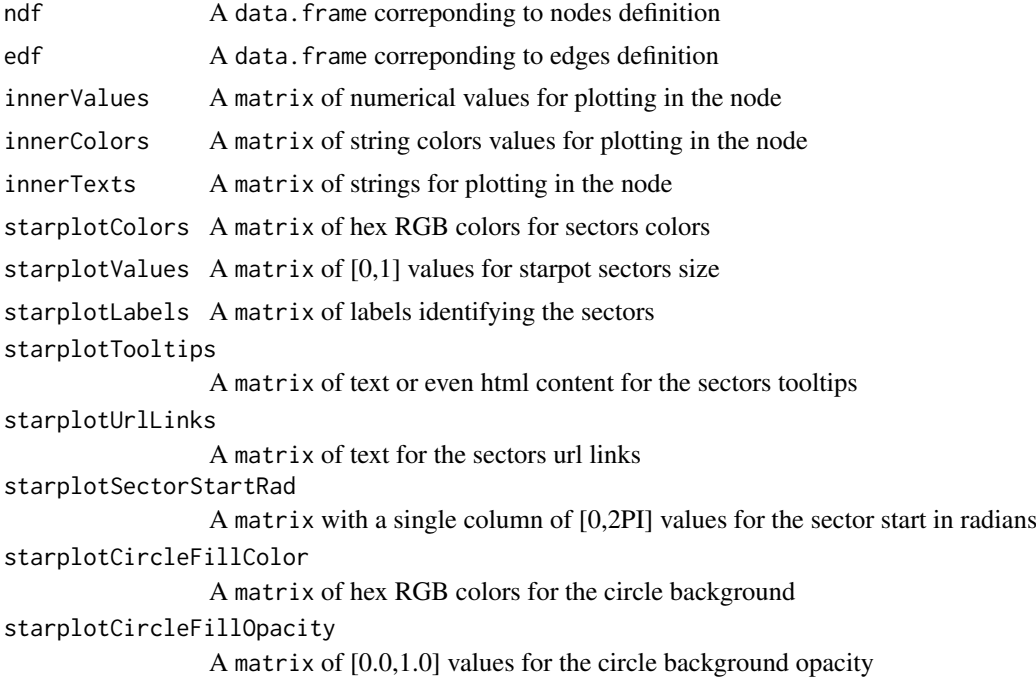

# Value

A JSON string with formatting

# graph2json 13

#### Author(s)

Sylvain Gubian <DL.RSupport@pmi.com>

#### Examples

```
v <- c(0, 0, 1, 1, 0,
       0, 0, 0, 0, 0,
     -1, 0, 0, 1, 0)
a \leftarrow matrix(v, 3, 5)colnames(a) <- LETTERS[1:5]
rownames(a) <- LETTERS[1:3]
nGlobal <- list(color="#dedeff")
nProp <- data.frame(shape=c('triangle', 'lozenge'))
rownames(nProp) <- c('C', 'E')
ndf <-getNodesDataFrame(A=a, nGlobal=nGlobal, nProp=nProp)
eGlobal <- list(color="#5555ff")
eProp <- data.frame(from=c('A','C'), to=c('B', 'A'), width=c(2,2))
edf <- getEdgesDataFrame(A=a, eGlobal=eGlobal, eProp=eProp)
```

```
graph2json(ndf=ndf, edf=edf)
```
# <span id="page-13-0"></span>Index

generateOptionsJSCode, [2](#page-1-0) getAdjMat, [2](#page-1-0) getDefaultOptions, [3](#page-2-0) getDefaultToolParameters, [6](#page-5-0) getEdgesDataFrame, [7](#page-6-0) getHTMLContainerCode, [7](#page-6-0) getHTMLStyleCode, [8](#page-7-0) getJSCode, [8](#page-7-0) getNodesDataFrame, [9](#page-8-0) getUUID, [10](#page-9-0) graph2js, [10](#page-9-0) graph2json, [12](#page-11-0)